## LoiLoTouch Crack Full Product Key (April-2022)

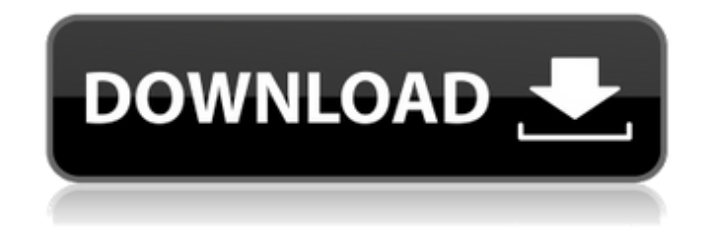

**LoiLoTouch Crack+ [Latest 2022]**

Appealing interface packed with numerous video editing tools that can be used by everyone LoiLoTouch features a userfriendly interface that offers its video editing features in an attractive layout that implements the drag-and-drop functionality quite well. Novice and experience users alike might enjoy the floating menus that can be customized and positioned anywhere on the display in order to improve their workflow. One will be able to easily import the video files, drag them with a lasso tool on a "magnet"

area and from there on move them in the stylish timeline editor window. The application supports multiple instances of editing or "magnet" windows and even provides a trash can, where users can drag both video content or the windows themselves. Edit your videos on a touch compatible device with this easy-to-use utility that offers direct content sharing The application will provide a good collection of predefined video effects that can be added as a modular array in the video timeline editor. Users can insert custom frames or text and LoiLoTouch

will allow them to perform all the adjustments selectively, with a useful pen tool. There are numerous output options and users will be able to export their videos by selecting a target device: DVD, iPod, iPhone, PS3, etc. and the application will automatically assign the required format. Furthermore, all the videos can be shared directly from the application's interface, on most common social networks and video portals, such as Facebook / Twitter or Yotube / Vimeo respectively. Gta Cd Keygen Full Keygen Free Download [PC] GTA Cd Keygen Full Keygen Free

Download [PC] GTA Cd Keygen Full Keygen Free Download [PC] GTA Cd Keygen Full Keygen Free Download [PC] GTA Cd Keygen Full Keygen Free Download [PC] TreyTapp LucielleWilly ActionCommand A colorful update (in some ways) to the GSA Network, this sample exhibits the large-scale changes that are occurring in the corporate-level social media sphere. The main focus of this sample is on the firm's social strategies. The company uses social media to maintain and expand its networks and business relationships. Detailed Analysis Report:

## More Info:

**LoiLoTouch Crack Free Registration Code X64**

LoiLoTouch Cracked Accounts is an easy to use user-friendly video editor for mobile devices. It offers multiple frames, text and image insertion, image resizing, the selection of frames, plus a lasso tool. It's totally free and it integrates with Facebook, Twitter, Youtube and Vimeo. Features: - Final cut-style timeline display - Multiple video/camera tools - Multiple tool modes - Customisable timeline display - Duplicate

frames - Lasso tool - Adjust/import JPG, PNG, GIF, BMP, - Customisable interface (positioning of timeline, timeline display, tool icons) - Share to Facebook, Twitter, Youtube and Vimeo - Multiple output options - Live preview on tap/hold - Bookmarks for single/multiple line views - Import/export video files - Built-in browserQ: Why is this line not compiling properly in a Python script? I am trying to follow the flask tutorials here and came upon a post where someone had trouble running the script as a.py file. I am not sure what the problem is. How can I debug my

code so that I can find out what's going on? Assume the following directory structure: main\_project/ lib/ \_\_init\_\_.py some\_file.py Some\_File.py: import os import sys if  $_name$  ==  $"$  main  $"$ :  $app = Flash(\underline{name})$  sys.path.insert(0, os.path.dirname(\_\_file\_\_))

app.run(debug=True) The error message when running the.py file in the terminal is: \$ python

main\_project/main\_app/some\_file.py Traceback (most recent call last): File "main\_project/main\_app/some\_file.py", line 2, in import os ImportError: No

module named os A: It is because you defined if  $\quad$  name  $\quad == "$  main " outside of the if, so it only takes effect in the main directory. Move it into your if statement: if  $\Box$  name == " main ":  $app = 09e8f5149f$ 

Appealing interface packed with numerous video editing tools that can be used by everyone LoiLoTouch features a userfriendly interface that offers its video editing features in an attractive layout that implements the drag-and-drop functionality quite well. Novice and experience users alike might enjoy the floating menus that can be customized and positioned anywhere on the display in order to improve their workflow. Who wants to receive a pleasant message via

SMS or E-Mail? The new free message receiver from Orwel, called "Appeal" helps you to do so. Due to its convenient interface, the Orwel Message Appeas turns to be an exception in the world of messenger apps. The Compatible features: - Record & upload voice messages directly to the server - Html webpage of your message - Sweep call history - Create, edit, delete a message In the navigation are the six recently received messages, the email, SMS inbox and the online storage. The messages are stored either in the browser session or in the online storage (online

storage: username/password optional, PGP) and can be viewed in the content.Video from Pakistan shows what appears to be a US drone firing at a building in North Waziristan. According to details released by the Government of Pakistan, the US fired a missile at a building in North Waziristan that it believes was associated with Al-Qaeda. According to some reports, the missile missed the target. Pakistan said the attack was carried out by an unmanned US drone, though the US immediately

refuted this saying it had no information on the attack. The US is technically in a state

of war with Al-Qaeda. The Taliban-led insurgency against the US occupation has been going on for over 10 years. The Times also reports that the missile was fired at targets in the Wana region of North Waziristan. Video via Pakistan/Bangla Daily NewsRecovery of Cryptosporidium parvum oocysts from immunosuppressed rats. Cryptosporidium parvum oocysts (approximately 10(6) oocysts/ml) were administered to rats via the rectal route. Lewis rats treated with cyclophosphamide (75 mg/kg of body weight i.p. every other day for 4 days) and 80 athymic rats

## similarly treated were compared to 80 additional untreated Lewis and athymic rats.

**What's New In?**

The LoiLoTouch application is a video and image editor that offers some of the most useful functions for beginners and professionals. It will provide users with a large collection of predefined video effects to add to their work. Users can use the pen tool to add text or various effects like cartoon style masks, effects with starbursts,

360 degrees adjustment, kaleidoscope, 3D rotations and more. With the help of a trimming tool, they can adjust the start and end of the video or image based on different sliders, and choose between a trimming tool that locks the sliding bars or one that slides and rotates. They can also swap between different video and image effects using buttons. In addition to this, they can combine two or more video and image effects in a single timeline. If multiple videos are added to the timeline at once, users will be able to drag them around freely, or they will be able to lock

them from the beginning in order to keep them in place. Advanced features include complex background removal that can change the original image according to a user-defined pattern, and users will be able to add a new background with a few clicks from the timeline. They will be able to make a 360 degrees rotation animation with the help of a video editor, add a vertical animation in order to make a video into a slideshow, apply a dissolve effect, use the video in a frame editor, apply a video to image effect, and even add a

visual effect called the painter's palette.

LoiLoTouch Comments: The LoiLoTouch application is a video and image editor that offers some of the most useful functions for beginners and professionals. It will provide users with a large collection of predefined video effects to add to their work. Users can use the pen tool to add text or various effects like cartoon style masks, effects with starbursts, 360 degrees adjustment, kaleidoscope, 3D rotations and more. With the help of a trimming tool, they can adjust the start and end of the video or image based on different sliders, and choose between a trimming tool that

locks the sliding bars or one that slides and rotates. They can also swap between different video and image effects using buttons. In addition to this, they can combine two or more video and image effects in a single timeline. If multiple videos are added to the timeline at once, users will be able to drag them around freely, or they will be able to lock them from the beginning

**System Requirements For LoiLoTouch:**

\* Single-core CPU \* 512 MB RAM \* Operating System: Microsoft Windows 7/8/10 \* Internet Explorer 8.0 or later \* (Recommended) 8 GB free disk space \* Plug-in software (optional): Oracle VM VirtualBox (version 4.2 or later) Additional Notes: NOTE: The option to apply various styles and effects to a selected image is not available when using an image captured from a DVD or Blu-ray disc. The operation is applicable when moving a captured image to another location and applying a

## Related links:

[https://berlin-property-partner.com/wp-content/uploads/2022/06/jMP3\\_Tag\\_Editor.pdf](https://berlin-property-partner.com/wp-content/uploads/2022/06/jMP3_Tag_Editor.pdf)

<https://xiricompany.com/wandering-spider-screensaver-mac-win-2022/>

[https://pra-namorar.paineldemonstrativo.com.br/upload/files/2022/06/hfcrlKndVGHmrRjTSOXg\\_08\\_ec255225ff5bbd8ca5f](https://pra-namorar.paineldemonstrativo.com.br/upload/files/2022/06/hfcrlKndVGHmrRjTSOXg_08_ec255225ff5bbd8ca5f18ec860f33513_file.pdf) [18ec860f33513\\_file.pdf](https://pra-namorar.paineldemonstrativo.com.br/upload/files/2022/06/hfcrlKndVGHmrRjTSOXg_08_ec255225ff5bbd8ca5f18ec860f33513_file.pdf)

[https://automative.club/upload/files/2022/06/9urKRg4wULUEWkEVK2qz\\_08\\_ec255225ff5bbd8ca5f18ec860f33513\\_file.p](https://automative.club/upload/files/2022/06/9urKRg4wULUEWkEVK2qz_08_ec255225ff5bbd8ca5f18ec860f33513_file.pdf) [df](https://automative.club/upload/files/2022/06/9urKRg4wULUEWkEVK2qz_08_ec255225ff5bbd8ca5f18ec860f33513_file.pdf)

[https://www.crypto-places-directory.com/wp-](https://www.crypto-places-directory.com/wp-content/uploads/2022/06/Airytec_Switch_Off__Full_Product_Key_For_PC.pdf)

[content/uploads/2022/06/Airytec\\_Switch\\_Off\\_\\_Full\\_Product\\_Key\\_For\\_PC.pdf](https://www.crypto-places-directory.com/wp-content/uploads/2022/06/Airytec_Switch_Off__Full_Product_Key_For_PC.pdf)

<https://barleysante.com/sprite-bump-crack-registration-code-download-march-2022/>

<https://numangaclub.com/wp-content/uploads/2022/06/yalingl.pdf>

[https://makesomedigital.com/wp-](https://makesomedigital.com/wp-content/uploads/2022/06/Horizon_Crack__Keygen_Full_Version_Free_Download_X64_2022.pdf)

content/uploads/2022/06/Horizon\_Crack\_Keygen\_Full\_Version\_Free\_Download\_X64\_2022.pdf

<http://ajkersebok.com/?p=20953>

[https://unmown.com/upload/files/2022/06/74vc9pe5kwWyYgBxmTlk\\_08\\_1fc3b0e7800b05606a52dc093844b0c7\\_file.pdf](https://unmown.com/upload/files/2022/06/74vc9pe5kwWyYgBxmTlk_08_1fc3b0e7800b05606a52dc093844b0c7_file.pdf)

[https://advancetrafficbr.com/wp-content/uploads/2022/06/SolarWinds\\_CatTools\\_\\_2022Latest.pdf](https://advancetrafficbr.com/wp-content/uploads/2022/06/SolarWinds_CatTools__2022Latest.pdf)

<http://classibox.wpbranch.com/advert/apple-imac/>

<https://adhicitysentulbogor.com/dihav-serial-port-terminal-crack-for-windows/>

https://www.footandmatch.com/wp-content/uploads/2022/06/MP3Gain\_Crack\_.pdf

[https://automative.club/upload/files/2022/06/AQPCL3ObODA38VObULtT\\_08\\_7e0fedc6129359b9e86c45f672d5dfad\\_file.](https://automative.club/upload/files/2022/06/AQPCL3ObODA38VObULtT_08_7e0fedc6129359b9e86c45f672d5dfad_file.pdf) [pdf](https://automative.club/upload/files/2022/06/AQPCL3ObODA38VObULtT_08_7e0fedc6129359b9e86c45f672d5dfad_file.pdf)

<https://nadercabin.ir/2022/06/08/empro-crack-free-registration-code-download-win-mac/>

<https://www.8premier.com/wp-content/uploads/2022/06/SharpCam.pdf>

[http://www.bankerogkontanter.no/wp-content/uploads/2022/06/2X\\_ThinClientServer\\_For\\_Windows\\_.pdf](http://www.bankerogkontanter.no/wp-content/uploads/2022/06/2X_ThinClientServer_For_Windows_.pdf)

[https://treelovellc.com/wp-content/uploads/2022/06/Air\\_Messenger\\_Mobile.pdf](https://treelovellc.com/wp-content/uploads/2022/06/Air_Messenger_Mobile.pdf)

https://fatroiberica.es/wp-content/uploads/2022/06/Random\_File\_Picker\_Crack\_MacWin.pdf